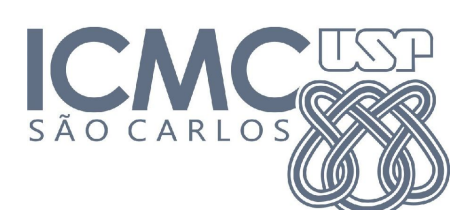

**UNIVERSIDADE DE SÃO PAULO - ICMC DEPARTAMENTO DE SISTEMAS DE COMPUTAÇÃO SSC0770 "Introdução ao Desenvolvimento de Jogos" - 2ºSem/2020 Especificação Vídeo do Trailer**

## Vídeo de *Trailer* do projeto de jogo

Data de entrega: O mais cedo que puderem! - Olhar e-disciplinas

● Descrição:

É hora de criar um trailer do jogo de vocês! O objetivo é criar um vídeo simples e curto (algo entre 1 e 3 min, depende do foco do trailer) que mostre toda a alma dos jogos de vocês para o mundo! O importante é ser chamativo o bastante para as pessoas quererem jogar seus jogos e ver suas apresentações durante o USP Game Link no dia 11/12/2020 :)

Os vídeos serão colocados na página da disciplina de jogos que iremos inaugurar em breve e que imortalizará seus projetos para todos que se interessarem! É uma ótima oportunidade para mostrar o resultado dos esforços de vocês para o mundo e ter um item extra pro portfólio à disposição :)

Se vocês quiserem um vídeo muito legal sobre o assunto, Game Maker's Toolkit tem um bem aqui:

<https://www.youtube.com/watch?v=4CSYA9R70R8>

- Foquem em mostrar o que é "único" do jogo de vocês. O que é mais chamativo. ○ Mecânica, história, visual, áudio, etc.
- Pode ser uma música tocando enquanto mostra os pontos-chave de gameplay
- Pode ser algum de vocês narrando a história e pontos-chave (Legal para foco em história)
- Deixem bem claro como o jogo é jogado
- Abram o trailer com algo bem interessante
	- Mostrem algo de história depois, mecânicas principais, etc
	- Mostrem mais mecânicas e artes, comecem a deixar as coisas mais rápidas
	- Mostrem algo que deixe bastante hype em quem está vendo, mas não revela tudo!
	- Mostrem o nome, logo, onde baixar, etc.
- **● Exemplos**
	- Jogos do Fog
- <https://www.youtube.com/watch?v=7nc90E866N4>
- Trailers que eu mesmo (Leonardo) fiz (esse seria o mínimo do mínimo aceitável)
	- <https://youtu.be/tiCjv0EoFXI>
	- [https://youtu.be/54Ame\\_NahNY](https://youtu.be/54Ame_NahNY) (esse foi para uso interno do FoG, nem pensem em deixar o player da Unity assim no de vocês)
- Bons trailers de jogos indie (e uma VN)
	- Hyper Light Drifter
		- <https://www.youtube.com/watch?v=nWufEJ1Ava0>
	- Undertale
		- <https://www.youtube.com/watch?v=1Hojv0m3TqA>
	- Stardew Valley
		- <https://www.youtube.com/watch?v=ot7uXNQskhs>
	- Graveyard Keeper
		- [https://www.youtube.com/watch?v=Zd5S5rlKf\\_M](https://www.youtube.com/watch?v=Zd5S5rlKf_M)
	- **ULTRAKILL** 
		- <https://www.youtube.com/watch?v=Pw63IVgYLDc>
	- Zero Escape
		- [https://www.youtube.com/watch?v=RI\\_TupcxjOw](https://www.youtube.com/watch?v=RI_TupcxjOw)

## **● Recomendações de software**

- **OBS** para a gravação do vídeo
	- <https://obsproject.com/pt-br>
	- Open source, bem simples de usar.
	- Quase todo mundo da Twitch usa ele :)
- **HitFilm Express** para edição de vídeo
	- <https://fxhome.com/hitfilm-express>
	- Só precisa registrar, mas é totalmente gratuito
	- Fácil de aprender as funções básicas de cortar vídeo, adicionar efeitos simples, trocar audio, etc.
- **Audacity** para edição de áudio
	- <https://www.audacityteam.org/download/>
	- Open Source, bem simples de usar
	- Se o microfone de vocês tiver ruído, abram o "vídeo" com ele, ele vai pegar o áudio
		- Removam o ruído com a função própria para remoção
		- Amplifiquem caso a voz tenha saído muito baixa (tem uma função própria de amplificação)
		- Exportem essa nova faixa de voz
		- Abram o vídeo original no HitFilm Express, abram essa nova faixa de áudio.
		- Arrastem ela no lugar da faixa antiga
		- Exportem o vídeo com o aúdio melhor
		- GG

## **● Recomendações do vídeo**

- De preferência, grave o vídeo em 1080p.
	- Dá pra jogar ele pra 1080p no HitFilm caso sua tela seja só 720p
- Usem o HitFilm para fazer transições de cenas do jogo
	- Vocês devem mostrar muita informação em pouco tempo, não é legal ficar jogando o jogo todo, especialmente em momentos de pouca ação.
	- **■ DICA**
		- Gravem uma boa fatia de gameplay, coisa de 10 minutos, fazendo de tudo que é legal no jogo. Cortem tudo que ficou ruim, até ter um vídeo do tamanho que vocês querem.
		- Coloquem a música do jogo de vcs de fundo. Se tiverem mais de uma, tentem usar as mais calmas e mais agitadas de acordo com o que está sendo mostrado no trailer
		- Deixem gravando os sons do jogo! De preferência, desabilitem as músicas e deixem os efeitos de som. Assim enquanto toca a música do trailer, o jogador pode ouvir os sons do jogo :)
			- Lembrem de balancear bem o canal de áudio da música e o de sons do jogo. É relativamente fácil fazer no HitFilm Express
- Se forem gravar voz, tentem usar um microfone bom. Num cômodo sem ruídos.
	- Fechem portas, janelas, cortinas, etc.
	- Às vezes ajuda jogar um lençol ou toalhas em volta de portas e janelas pra dar uma reduzida.
	- Se o áudio ficar ruim, usem o Audacity para dar uma melhorada, tem as instruções na seção dele de como fazer isso

## **Entrega:**

Vocês deverão colocar o vídeo na conta do Youtube de um dos integrantes do grupo (ou criar uma só pro projeto de vocês, se vocês quiserem). Então devem colocar o vídeo com privacidade pelo menos de unlisted (caso não queiram deixar público).

Mandem o link para nós por meio da atividade no e-disciplinas.